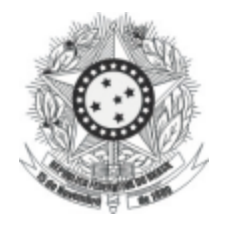

# **FUNDAÇÃO UNIVERSIDADE FEDERAL DO TOCANTINS - UFT**

Concurso Público para Provimento de Cargos de

## **Programador Visual**

\_\_\_\_\_\_\_\_\_\_\_\_\_\_\_\_\_\_\_\_\_\_\_\_\_\_\_\_\_\_\_\_\_\_\_\_\_\_\_\_\_\_\_\_\_\_\_\_\_\_\_\_ Prova Cargo SPV, Tipo 001 0000000000000000 00001−001−001

Nº de Inscrição MODEL<sub>O</sub>

PROVA

Conhecimentos Gerais Conhecimentos Específicos

# INSTRUÇÕES

- Verifique se este caderno:
	- corresponde a sua opção de cargo.
	- contém 40 questões, numeradas de 1 a 40.
	- Caso contrário, reclame ao fiscal da sala um outro caderno.
	- Não serão aceitas reclamações posteriores.
- Para cada questão existe apenas UMA resposta certa.
- Você deve ler cuidadosamente cada uma das questões e escolher a resposta certa.
- Essa resposta deve ser marcada na FOLHA DE RESPOSTAS que você recebeu.

## VOCÊ DEVE:

- procurar, na FOLHA DE RESPOSTAS, o número da questão que você está respondendo.
- verificar no caderno de prova qual a letra (A,B,C,D,E) da resposta que você escolheu.
- marcar essa letra na FOLHA DE RESPOSTAS, conforme o exemplo:  $\circledA \bullet \circledC \circledB \circledE$

## ATENÇÃO

- Marque as respostas primeiro a lápis e depois cubra com caneta esferográfica de tinta preta.
- Marque apenas uma letra para cada questão, mais de uma letra assinalada implicará anulação dessa questão.
- Responda a todas as questões.
- Não será permitida qualquer espécie de consulta, nem o uso de máquina calculadora.
- Você terá 3 horas para responder a todas as questões e preencher a Folha de Respostas.
- Devolva este caderno de prova ao aplicador, juntamente com sua Folha de Respostas.
- Proibida a divulgação ou impressão parcial ou total da presente prova. Direitos Reservados.

FUNDAÇÃO CARLOS CHAGAS Novembro/2005 010101

#### **CONHECIMENTOS GERAIS**

Atenção: As questões de números 1 a 10 referem-se ao texto que segue.

#### **Liberalismo**

O liberalismo promoveu uma idéia curiosa: para fazer a felicidade de todos (ou, ao menos, da maioria), não seria necessário decidir qual é o bem comum e, logo, impor aos cidadãos que se esforçassem para realizá-lo. Seria suficiente que cada um se preocupasse com seus interesses e seu bem-estar. Essa atitude espontânea garantiria o melhor mundo possível para todos. Afinal, nenhum seria burro a ponto de perseguir seu interesse particular de maneira excessiva, pois isso comprometeria o bem-estar dos outros e produziria conflitos que reverteriam contra o suposto malandro.

Ora, o liberalismo, aparentemente, pegou feio. Não paro de encontrar pessoas convencidas de que, cuidando só de seus interesses, elas, no mínimo, não fazem mal a ninguém.

Converso com M., que dirige o táxi que me leva a Guarulhos. Falamos das perspectivas políticas. Ele está indignado com a corrupção das altas e das baixas esferas da política, convencido de que, sem ladrões, o país avançaria e resolveríamos nossos problemas. Concordo, mas aponto que, mesmo calculando generosamente, o dinheiro que some na corrupção não seria suficiente para mudar a cara do Brasil. Sem dúvida, deve ser bem inferior ao dinheiro que o governo deixa de arrecadar por causa da sonegação banal: rendas não declaradas, notas fiscais que só aparecem sob pedido e por aí vai.

M. aceita essa idéia com gosto e lança uma diatribe contra os sonegadores, inimigos do povo brasileiro tanto quanto os corruptos. Pergunto a M. quanto ele paga de imposto de renda. Ganho a famosa resposta: "Não adianta pagar, porque nada volta para a gente". Alego que não adianta esperar que algo volte, se a gente não paga.

Essa história tem três morais: a democracia formal está forte; a concreta, nem tanto. Segunda: os espíritos são nobres, a carne segue fraca. Terceira: o nacionalismo brasileiro pode ser férvido, mas a experiência de uma comunidade de destino ainda está longe.

(Contardo Calligaris, **Terra de ninguém**)

- 1. É correto afirmar que, para o autor do texto, a idéia curiosa que o liberalismo promoveu é
	- (A) um caminho seguro para o fortalecimento político do Brasil.
	- (B) um método eficaz para combater a sonegação fiscal.
	- (C) uma prática social que vem dando bons resultados.
	- (D)) uma ilusão de muitos, como vem demonstrando a prática.
	- (E) uma providência salutar, a ser imediatamente tomada.
- 2. Na conversa entre o autor e o motorista de táxi, fica claro que

\_\_\_\_\_\_\_\_\_\_\_\_\_\_\_\_\_\_\_\_\_\_\_\_\_\_\_\_\_\_\_\_\_\_\_\_\_\_\_\_\_\_\_\_\_\_\_\_\_\_\_\_\_\_\_\_\_

- (A) ambos concordam quanto ao que seria suficiente para mudar a cara do Brasil.
- (B) ambos concordam quanto ao destino que vem sendo dado aos impostos arrecadados.
- (C) ambos sonegam impostos, embora defendam o sistema de arrecadação.
- (D) o autor se surpreende com a coerência das posições políticas do motorista.
- (E)) o autor reconhece uma contradição entre as palavras e as práticas do motorista.
- 3. Considerando-se o contexto, deve-se compreender a frase o liberalismo, aparentemente, pegou feio no seguinte sentido:

\_\_\_\_\_\_\_\_\_\_\_\_\_\_\_\_\_\_\_\_\_\_\_\_\_\_\_\_\_\_\_\_\_\_\_\_\_\_\_\_\_\_\_\_\_\_\_\_\_\_\_\_\_\_\_\_\_

- (A)) o liberalismo, à primeira vista, foi muito bem acolhido.
- (B) as idéias do liberalismo, aparentemente, pegaram mal.
- (C) a julgar pelas aparências, o liberalismo causou má impressão.
- (D) o liberalismo, já de início, mostrou suas garras.
- (E) o liberalismo causou uma péssima impressão inicial.
- 4. Estão inteiramente respeitadas as normas de concordância verbal na frase:

- (A) Acabou por causar má impressão no autor as palavras que lhe dirigiu o motorista.
- (B)) Deve-se aos sonegadores de impostos uma boa parcela do desequilíbrio econômico.
- (C) As três morais com que finalizam o texto não são muito animadoras.
- (D) Não costumam haver entre os corruptos quem admita a prática da corrupção.
- (E) Tanto as altas como as baixas esferas da política tem-se mostrado corruptas.

III. M. acha que, sem a corrupção, o país avançaria.

Essas afirmações articulam-se de modo correto e coe-

8. Considere as seguintes afirmações:

rente na frase:

I. M. mostra-se indignado.

II. É alta a corrupção na política.

- 5. A expressão **de que** preenche corretamente a lacuna da frase:
	- (A) As três morais ...... o autor enuncia ao final do texto fazem pensar no Brasil.
	- (B) As responsabilidades ...... deveríamos assumir ficam sempre num segundo plano.
	- (C)) A indignação ...... o motorista está tomado é, na verdade, inconseqüente.
	- (D) As acusações ...... o motorista lança aos sonegadores também o incriminam.
	- (E) A sugestão ...... o texto nos transmite é a de que o nosso liberalismo é hipócrita.

\_\_\_\_\_\_\_\_\_\_\_\_\_\_\_\_\_\_\_\_\_\_\_\_\_\_\_\_\_\_\_\_\_\_\_\_\_\_\_\_\_\_\_\_\_\_\_\_\_\_\_\_\_\_\_\_\_

- 6. Transpondo-se para voz passiva a frase M. aceita essa idéia com gosto, a forma verbal resultante será
	- (A)) é aceita.
	- (B) foi aceita.
	- (C) tinha aceitado.
	- (D) tinha sido aceitada.
	- (E) aceitou-a.

7. A frase a democracia formal está forte; a concreta, nem tanto manterá o mesmo sentido nesta outra redação:

\_\_\_\_\_\_\_\_\_\_\_\_\_\_\_\_\_\_\_\_\_\_\_\_\_\_\_\_\_\_\_\_\_\_\_\_\_\_\_\_\_\_\_\_\_\_\_\_\_\_\_\_\_\_\_\_\_

- (A) Nem a democracia formal nem a concreta têm tanta força assim.
- (B) A democracia formal está forte, por conseguinte, a concreta também.
- (C) A democracia concreta será tão forte quanto a democracia formal.
- (D) Tanto está forte a democracia concreta quanto o parece ser a democracia formal.
- (E)) A democracia concreta não está tão forte quanto a formal.
- (A) Apesar de se mostrar indignado pela alta corrupção na política, M. acha que não obstante ela o país avançaria. (B)) Mostrando-se indignado com a alta corrupção na política, M. julga que, não fosse ela, o país avançaria. (C) Sem a corrupção, à qual M. se mostra tão indignado como pela política, o país avançaria. (D) M. acha que o país poderia avançar, no caso que não houvesse a alta corrupção na política, que é indigna. (E) Diante desta alta corrupção na política, sem a qual não avançaria o país, M. mostra toda a sua indignação. \_\_\_\_\_\_\_\_\_\_\_\_\_\_\_\_\_\_\_\_\_\_\_\_\_\_\_\_\_\_\_\_\_\_\_\_\_\_\_\_\_\_\_\_\_\_\_\_\_\_\_\_\_\_\_\_\_ 9. O nacionalismo brasileiro é fervoroso, mas falta ao nacionalismo brasileiro o sentimento da comunidade de destino, para que de fato vejamos frutificar o nacionalismo brasileiro. Evitam-se as viciosas repetições da frase acima substituindo-se os segmentos sublinhados, respectivamente, por: (A) falta-lhe nele - lhe vejamos frutificar. (B) lhe falta - vejamos frutificá-lo.
	- (C) falta-o vejamos ele frutificar. (D) falta-lhe - o vejamos frutificar.
	- (E) falta a ele vejamos frutificar-lhe.

- 10. Está inteiramente correta a pontuação da frase:
	- (A) Podem os espíritos ser nobres mas, se a carne é fraca, aquela nobreza sem dúvida, deixará de ter conseqüências práticas.
	- (B) Já que nada volta para a gente não adianta mesmo pagar; eis a conclusão a que chegou, o motorista, com quem conversava o autor do texto.
	- (C)) Sonegadores e corruptos são, não há o que discutir, inimigos do povo brasileiro, pois só pensam em seus interesses particulares.
	- (D) São vultosos os prejuízos, que causam os sonegadores, e os corruptos ao povo brasileiro, com os quais, se indigna o motorista.
	- (E) Embora concorde em parte, com o motorista, o autor não deixa de notar, que este age em contradição, com o que fala.
- 11. O estado de Tocantins possui jazidas minerais de (A) bauxita, amianto e níquel.
	- (B) cobre, carvão e ferro.
	- (C) zinco, chumbo e diamante.
	- (D) urânio, cobalto e prata.
	- (E)) ouro, calcário e gipsita.
- 12. Além da Belém-Brasília, parte de outra importante rodovia federal que corta o estado de Tocantins aparece assinalada no mapa abaixo.

\_\_\_\_\_\_\_\_\_\_\_\_\_\_\_\_\_\_\_\_\_\_\_\_\_\_\_\_\_\_\_\_\_\_\_\_\_\_\_\_\_\_\_\_\_\_\_\_\_\_\_\_\_\_\_\_\_

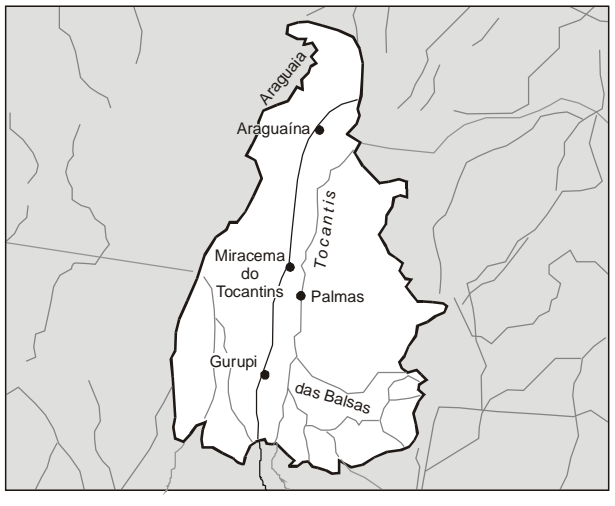

Fonte: http://www.brasilrepublica.hpg.ig.com.br

#### Essa rodovia é a

- (A) BR 20, unindo Brasília (DF) e Fortaleza (CE).
- (B)) BR 153, unindo Tucuruí (PA) e Aceguá (RS).
- (C) BR 163, unindo Cuiabá (MT) Santarém (PA).
- (D) BR 210, a chamada Perimetral Norte.
- (E) BR 230, conhecida como Transamazônica.
- 13. Sobre a história do estado de Tocantins é correto afirmar:

\_\_\_\_\_\_\_\_\_\_\_\_\_\_\_\_\_\_\_\_\_\_\_\_\_\_\_\_\_\_\_\_\_\_\_\_\_\_\_\_\_\_\_\_\_\_\_\_\_\_\_\_\_\_\_\_\_

- (A)) A idéia de separar as porções norte e sul de Goiás alimentou movimentos populares desde o século XIX.
- (B) O estado de Tocantins foi criado por determinação da Constituição Brasileira de 1946.
- (C) O extremo norte de Goiás foi desbravado no século XVII por franceses que invadiram o Maranhão.
- (D) A atual capital de Tocantins, Palmas do Tocantins, foi inaugurada em  $1<sup>°</sup>$  de dezembro de 1985.
- (E) O primeiro governador do estado de Tocantins, José Sarney, tomou posse em 1º de janeiro de 1990, já na nova capital.
- 14. Uma educação eficiente é essencial para o desenvolvimento de toda e qualquer sociedade. O relatório anual do Índice de Desenvolvimento Humano (IDH), publicado pela Organização das Nações Unidas (ONU) no segundo semestre deste ano, mostrou que
	- (A) nas cidades brasileiras com mais de 200 000 habitantes as escolas que oferecem ensino médio foram privatizadas, acabando com a gratuidade nesse nível educacional.
	- (B) todas as avaliações nacionais e internacionais feitas com os estudantes brasileiros de educação básica nos últimos dois anos tiveram resultados excelentes.
	- (C) a porcentagem do Produto Interno Bruto (PIB) brasileiro investida hoje em escolas públicas é maior do que a investida pelos governos da Alemanha, Noruega e Cuba em seus sistemas educacionais.
	- (D)) apesar de 90% dos brasileiros em idade escolar já terem acesso ao ensino fundamental, apenas 9% dos jovens estão cursando uma universidade.
	- (E) mesmo sem aumento da quantidade de vagas nas escolas públicas, hoje 80% dos jovens brasileiros que têm entre 15 e 18 anos cursam o ensino médio.

15. Considere a tabela abaixo.

| Destino das Exportações Brasileiras - Ano de 2002 |                      |
|---------------------------------------------------|----------------------|
| País/região                                       | % do total exportado |
| <b>Estados Unidos</b>                             | 25,74                |
| União Européia                                    | 25,04                |
| América Latina                                    | 16,35                |
| Ásia                                              | 14.56                |
| <b>MERCOSUL</b>                                   | 5,48                 |
| outros                                            | 12,87                |
|                                                   |                      |

Analisando os dados apresentados, é correto afirmar que

- (A) os países componentes do MERCOSUL são importantes compradores dos produtos brasileiros.
- (B) a União Européia consome mais produtos brasileiros do que os Estados Unidos.
- (C)) Estados Unidos e União Européia são responsáveis por aproximadamente metade das vendas externas do Brasil.
- (D) Ásia e Mercosul, juntos, importam mais produtos brasileiros do que a União Européia.
- (E) as importações feitas pela Ásia têm mais peso na balança comercial brasileira do que as feitas pela América Latina.
- 16. Um polêmico projeto do governo federal é o da transposição do "Velho Chico", ou tecnicamente chamado de Projeto de Integração do Rio São Francisco às Bacias do Nordeste Setentrional. Ele consiste em
	- (A) transformar um longo trecho do rio em três grandes lagos para aumentar a evaporação, possibilitando o aumento das chuvas no Ceará e no Rio Grande do Norte.
	- (B) construir um grande canal para ligar o rio São Francisco à bacia Amazônica, evitando que ele se transforme, num futuro próximo, em rio temporário.
	- (C) implantar pequenas barragens para abastecer vinte micro usinas hidrelétricas, fornecendo energia para as indústrias de Minas Gerais, Bahia e Pernambuco.
	- (D)) levar água do rio São Francisco, através de um sistema de canais, para irrigar áreas do agreste nordestino, abastecendo a população e criando pólos agrícolas.
	- (E) represar todos os afluentes da margem esquerda sob a forma de açudes, favorecendo a implantação e o desenvolvimento de projetos de piscicultura.
- 17. O IBGE (Instituto Brasileiro de Geografia e Estatística) divulgou, em setembro deste ano, que 68% da população brasileira é considerada analfabeta funcional. De acordo com a UNESCO, órgão das Nações Unidas que criou essa expressão na década de 1970, são analfabetos funcionais
	- (A)) todos aqueles que sabem ler, mas têm dificuldades para entender ou interpretar corretamente um texto.
	- (B) os que cursaram apenas as quatro primeiras séries do ensino fundamental, tempo insuficiente para que aprendessem a ler e escrever.
	- (C) as pessoas que nunca estudaram e nem conseguem assinar o próprio nome.
	- (D) os indivíduos incapazes de resolver as quatro operações fundamentais: soma, subtração, multiplicação e divisão.
- (E) os brasileiros que não conseguem emprego porque não têm conhecimentos de inglês e informática. \_\_\_\_\_\_\_\_\_\_\_\_\_\_\_\_\_\_\_\_\_\_\_\_\_\_\_\_\_\_\_\_\_\_\_\_\_\_\_\_\_\_\_\_\_\_\_\_\_\_\_\_\_\_\_\_\_
- 18. São chamados alimentos orgânicos os
	- (A) produzidos em água adubada com produtos químicos solúveis, dispensando o plantio na terra.
	- (B) que têm determinadas propriedades capazes de prevenir ou controlar doenças específicas.
	- (C)) cultivados sem o uso de adubos químicos ou agrotóxicos e com técnicas que respeitam o meio ambiente.
	- (D) que apresentam baixos teores de gorduras saturadas e nenhuma adição de açúcar.
	- (E) produtos naturais, integrais e alternativos, que devem ser ingeridos sempre crus.

\_\_\_\_\_\_\_\_\_\_\_\_\_\_\_\_\_\_\_\_\_\_\_\_\_\_\_\_\_\_\_\_\_\_\_\_\_\_\_\_\_\_\_\_\_\_\_\_\_\_\_\_\_\_\_\_\_

- 19. No que se refere às vantagens, a indenização paga, destinada a compensar as despesas com instalação do servidor que, no interesse do serviço, passa a ter exercício em nova sede, com mudança de domicílio em caráter permanente, denomina-se
	- (A) diária.
	- (B)) ajuda de custo.
	- (C) indenização de transporte.
	- (D) auxílio moradia.
	- (E) indenização de serviço extraordinário.
- 20. Dentre outras hipóteses, NÃO se concederá ao servidor licença

\_\_\_\_\_\_\_\_\_\_\_\_\_\_\_\_\_\_\_\_\_\_\_\_\_\_\_\_\_\_\_\_\_\_\_\_\_\_\_\_\_\_\_\_\_\_\_\_\_\_\_\_\_\_\_\_\_

- (A) por motivo de afastamento do companheiro para outro Estado da Federação.
- (B) para o desempenho de mandato classista em entidade fiscalizadora da profissão.
- (C) para capacitação, após cada qüinqüênio de efetivo exercício.
- (D)) para tratar de interesses particulares, estando em estágio probatório.
- (E) por motivo de doença em pessoa da família, a exemplo do padrasto ou madrasta.

(A) não cria automaticamente os pontos de restauração do sistema. O usuário terá que solicitar a criação e fornecer as informações solicitadas na caixa de diá-

logo apresentada pelo sistema.

21. No Windows XP, o computador

- (B) cria automaticamente pontos de restauração do sistema em intervalos agendados regularmente ou antes que determinados programas sejam instalados. Por questões de segurança, é vedado ao usuário criar manualmente pontos de restauração.
- (C) cria automaticamente pontos de restauração antes que determinados programas sejam instalados. A criação de pontos de restauração em intervalos agendados depende do agendamento pelo usuário.
- (D) cria automaticamente pontos de restauração do sistema, desde que o usuário efetue regularmente as cópias de segurança, recomendadas na política de backups do sistema.
- (E)) cria automaticamente pontos de restauração em intervalos agendados regularmente ou antes que determinados programas sejam instalados. Contudo, o usuário pode utilizar a restauração do sistema para criar seus próprios pontos de restauração.
- 22. Em um sistema operacional Linux, o comando
	- (A) "kill" serve para reinicializar o sistema.
	- (B) "ls" serve para mover um arquivo.
	- (C)) "man" serve para obter documentação on line.

\_\_\_\_\_\_\_\_\_\_\_\_\_\_\_\_\_\_\_\_\_\_\_\_\_\_\_\_\_\_\_\_\_\_\_\_\_\_\_\_\_\_\_\_\_\_\_\_\_\_\_\_\_\_\_\_\_

- (D) "clear" serve para limpar a memória do computador.
- (E) "pwd" serve para alterar a senha (password) do usuário.
- 23. No Word 2002, por padrão, as barras de ferramentas Padrão e Formatação são exibidas em uma única linha, mostrando os botões que são utilizados com mais freqüência. Contudo, é possível mostrar as barras de ferramentas Padrão e Formatação em duas linhas utilizando o menu

- (A)) Ferramentas, clicando em Personalizar e, em seguida, na guia Opções**,** marcar a caixa de seleção Mostrar barras de ferramentas Padrão e Formatação em duas linhas.
- (B) Ferramentas, clicando em Opções e, em seguida, na guia Exibir**,** marcar a caixa de seleção Mostrar barras de ferramentas Padrão e Formatação em duas linhas.
- (C) Exibir, clicando em Barras de ferramentas e, em seguida, em Mostrar barras de ferramentas Padrão e Formatação em duas linhas.
- (D) Inserir e, em seguida, clicando na opção Mostrar barras de ferramentas Padrão e Formatação em duas linhas.
- (E) Inserir**,** clicando em Quebra... e, em seguida, na opção Mostrar barras de ferramentas Padrão e Formatação em duas linhas.

24. No Excel 2002,

- (A) as células de duas planilhas podem ser vinculadas entre si, desde que estejam, obrigatoriamente, na mesma pasta de trabalho.
- (B)) o usuário pode criar uma senha para proteger sua planilha e, ao mesmo tempo, permitir que os demais usuários do grupo de trabalho possam editar intervalos por ele determinados.
- (C) ao inserir uma senha de proteção na planilha, o usuário não mais poderá estabelecer exceções de acessibilidade; a única alternativa é o fornecimento da senha para que outros a acessem.
- (D) o vínculo de células entre duas ou mais planilhas só é possível através da opção Exportar/importar do menu Arquivo.
- (E) ao ser feita uma cópia da planilha existente, o Excel cria, automaticamente, os vínculos entre ambas.

\_\_\_\_\_\_\_\_\_\_\_\_\_\_\_\_\_\_\_\_\_\_\_\_\_\_\_\_\_\_\_\_\_\_\_\_\_\_\_\_\_\_\_\_\_\_\_\_\_\_\_\_\_\_\_\_\_

- 25. No OpenOffice Writer, é possível abrir um documento apenas para leitura (não permite alteração de seu conteúdo), clicando no ícone correspondente, localizado na Barra de
	- (A) Exibição.
	- (B) Objetos.
	- (C) Ferramentas padrão.
	- (D) Formatação.
	- (E)) Funções.
- 26. No OpenOffice Calc, uma célula, cujo conteúdo seja um número inteiro, poderá ser formatada para que exiba esse valor em moeda. Tal formatação

\_\_\_\_\_\_\_\_\_\_\_\_\_\_\_\_\_\_\_\_\_\_\_\_\_\_\_\_\_\_\_\_\_\_\_\_\_\_\_\_\_\_\_\_\_\_\_\_\_\_\_\_\_\_\_\_\_

- (A)) é possível, por meio de um clique com o botão direito do mouse sobre a célula, escolhendo a opção Formatar Células, selecionando a guia Número e escolhendo o formato desejado.
- (B) só é possível através da utilização da opção Célula, do menu Formatar.
- (C) pode ser iniciada tanto pelo botão direito do mouse quanto pelo menu Inserir.
- (D) pode ser feita pelo menu Inserir, opção Formatação e guia Número.
- (E) é possível através de um clique com o botão direito do mouse sobre a célula, escolher a opção Inserir, selecionar a guia Formatação e escolher Formatar número.
- 27. Na tecnologia Internet, o elemento principal de endereçamento, identificador de uma máquina conectada à rede, é:

\_\_\_\_\_\_\_\_\_\_\_\_\_\_\_\_\_\_\_\_\_\_\_\_\_\_\_\_\_\_\_\_\_\_\_\_\_\_\_\_\_\_\_\_\_\_\_\_\_\_\_\_\_\_\_\_\_

- (A) TCP
- (B) UDP
- (C) IPX
- (D)) IP
- (E) SPX
- 28. As seguintes expressões:
	- I. http://www.seusite.com.br
	- II. http://www.seusite.mil.br/xyz.htm
	- III. pessoa@endereco.org.br

em correta associação, segundo o padrão adotado na Internet, representam:

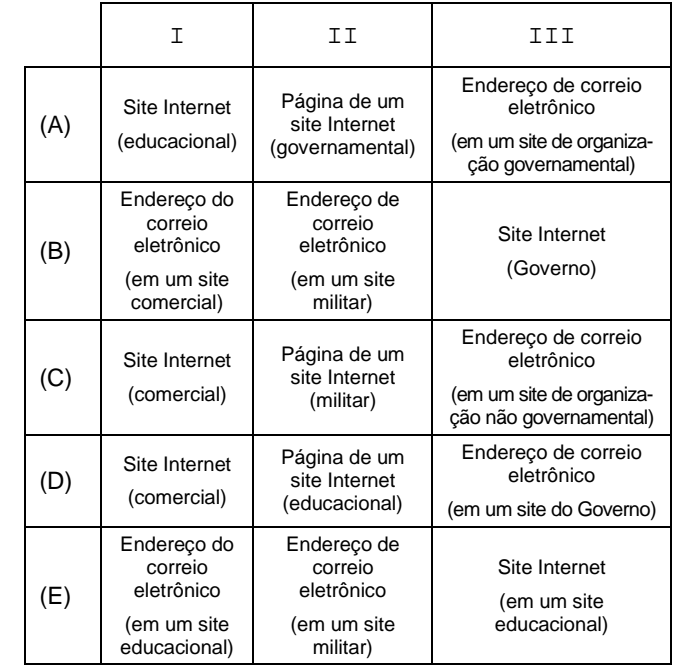

29. O protocolo utilizado nas trocas de mensagens efetuadas entre servidores de correios eletrônicos na Internet é o

\_\_\_\_\_\_\_\_\_\_\_\_\_\_\_\_\_\_\_\_\_\_\_\_\_\_\_\_\_\_\_\_\_\_\_\_\_\_\_\_\_\_\_\_\_\_\_\_\_\_\_\_\_\_\_\_\_

- (A) SNMP
- (B)) SMTP
- (C) FTP
- (D) HTTP
- (E) HTTPS
- 30. Se um usuário desejar visualizar a lista dos últimos sites Internet navegados no Internet Explorer 6.0 – Versão Português, poderá utilizar as teclas de atalho:

- $(A)$  CTRL + F
- (B) CTRL + L
- $(C)$  CTRL + P
- (D) CTRL + A

### MODELO - Prova Cargo SPV, Tipo 001

#### **CONHECIMENTOS ESPECÍFICOS**

- 31. Com a finalidade de auxiliar na fase de impressão e acabamento de um produto gráfico, o setor de pré-impressão inclui, na construção e fechamento dos arquivos,
	- (A) tira de controle; marcas de corte e dobra; e nome do arquivo e número de páginas.
	- (B) marcas de corte e dobra; sangria; e nome e extensão do arquivo.
	- (C) sangria; marcas de registro; marcas de corte e dobra; e tira de controle.
	- (D) sangria; nome e extensão do arquivo; e tira de controle.
	- (E) marcas de registro; tira de controle; e número de páginas e nome do arquivo.

\_\_\_\_\_\_\_\_\_\_\_\_\_\_\_\_\_\_\_\_\_\_\_\_\_\_\_\_\_\_\_\_\_\_\_\_\_\_\_\_\_\_\_\_\_\_\_\_\_\_\_\_\_\_\_\_\_

- 32. A cor luz é formada pelas cores vermelho, verde e azul violeta (RGB). Tais cores, quando somadas, resultam na luz branca. Na teoria das cores, este processo corresponde à síntese
	- (A) aditiva, utilizada nos monitores de computador.
	- (B) subtrativa, utilizada nos monitores de computador.
	- (C) aditiva, utilizada nos processos de impressão.
	- (D) subtrativa, utilizada nos processos de impressão.
	- (E) aditiva, utilizada nos monitores de computador e também nos processos de impressão.

- 33. O programador visual, ao acompanhar as etapas de execução de um produto gráfico, deverá solicitar, na etapa de impressão, uma prova. Esta prova será analisada observando
	- (A) o registro e a qualidade das cores, comparando-a com a prova de layout.
	- (B) o formato do papel impresso e o registro das cores.
	- (C) a gramatura do papel e a qualidade das cores impressas, comparando-a com a prova de layout.
	- (D) a qualidade da tinta utilizada, por meio da escala de controle, e o registro das cores.
- (E) o registro e a qualidade das cores, comparando-a com a prova de contrato. \_\_\_\_\_\_\_\_\_\_\_\_\_\_\_\_\_\_\_\_\_\_\_\_\_\_\_\_\_\_\_\_\_\_\_\_\_\_\_\_\_\_\_\_\_\_\_\_\_\_\_\_\_\_\_\_\_
- 34. Antes da realização de uma fotografia, é necessário o ajuste de alguns dispositivos. Para o controle da passagem da luz e a duração da exposição com que a imagem irá atingir a superfície fotossensível, os dispositivos que se deve ajustar correspondem, respectivamente, ao
	- (A) formato do visor e ao obturador.
	- (B) diâmetro da abertura da lente e ao fotômetro.
	- (C) fotômetro e ao obturador.
	- (D) diâmetro da abertura da lente e ao obturador.
	- (E) diâmetro da abertura da lente e ao disparador.
- 35. Para divulgação de uma nova coleção de jóias, desenvolveu-se um catálogo com 64 páginas, em que as imagens são elementos de destaque. O diferencial das jóias são apresentados em imagens ampliadas de detalhes. Tal catálogo será distribuído para todas as grandes lojas deste segmento no território nacional. O projeto busca transmitir o requinte e a sofisticação dos produtos, portanto, a qualidade de reprodução desse catálogo é elemento fundamental neste projeto. De posse dessas informações, definiu-se que o material será impresso em papel couché fosco, a 4 cores, com aplicação de verniz localizado nas fotografias e o sistema de impressão, para alcançar a qualidade pretendida, deverá ser:
	- (A) rotogravura.
	- (B) offset.
	- (C) flexografia.
	- (D) digital. (E) serigrafia.
- 36. Para a elaboração de um arquivo, é necessária a utilização de diferentes softwares assim como o recurso de exportação de arquivos entre eles, com as respectivas extensões. Na criação de um jornal interno, com 20 páginas, com inserção de fotografias e desenhos a traço, a ser impresso em offset, 4×4 cores, em papel couché, os softwares indicados para diagramar as páginas, tratar as imagens (utilizando path de recorte) e vetorizar os desenhos, assim como suas respectivas extensões, serão
	- (A) Illustrator; Photoshop, com extensão **.**tiff; e Corel Draw, com extensão **.**eps.
	- (B) PageMaker; Photoshop, com extensão **.**tiff e Illustrator, com extensão **.**tiff.
	- (C) PageMaker; Corel Draw, com extensão **.**eps; e Illustrator, com extensão **.**tiff.
	- (D) PageMaker; Photoshop, com extensão **.**eps; e Illustrator, com extensão **.**eps.
	- (E) Illustrator; Corel Draw, com extensão **.**tiff; e Photoshop, com extensão .eps.
- 37. Ao planejar a criação de um site para a Web, é necessário, inicialmente,
	- (A) criar tabelas, seguindo o projeto de layout das páginas.
	- (B) organizar a estrutura de pastas e arquivos do site.
	- (C) definir a estrutura que o site terá.
	- (D) organizar as imagens que serão utilizadas, separando-as, conforme as extensões dos arquivos.
	- (E) definir o *layout* das páginas.
- 38. Na criação de uma animação para a Web, um dos conceitos mais importantes é a linha do tempo (timeline). Nela serão inseridos quadros que, ao sofrerem mudanças, como troca de imagens ou mesmo mudanças nas propriedades dessas imagens, possibilitarão a animação. Para indicar as mudanças nos referidos quadros são utilizados os
	- (A) bitmaps.
	- (B) shape tween.
	- (C) frameset.
	- (D) motion tween.
	- (E) keyframes.

39. Na diagramação de uma página de revista foi estabelecida a seguinte composição:

- I. Título: corpo 30, caixa alta, fonte sem serifa, alinhamento centralizado;
- II. subtítulo: corpo 20, caixa alta e baixa, itálico, fonte sem serifa, alinhamento à esquerda;
- III. texto: corpo 10, entrelinhamento 20, caixa alta e baixa, fonte sem serifa, alinhamento justificado.

#### Considere:

## CRISE NA SAÚDE

Saúde estado de alerta Ansiufk dd aksufdif dksioa Ansiufk dd aksufdif dksioa Idfjoa des dfjao dlfjao Idfjoa des dfjao dlfjao jdfaljflaj oldfe. Asjfke des jdfaljflaj oldfe. Asjfke des dkjao dfiaj daae dluo dkjao dfiaj daae dluo skdsfjola dkljo dljoghei dfof. skdsfjola dkljo dljoghei dfof. Asjfke des dkjao dfiaj daae Asjfke des dkjao dfiaj daae dluo skdsfjola dkljo dljoghei dluo skdsfjola dkljo dljoghei dfof Idfjoa des dfjao dlfjao dfof Idfjoa des dfjao dlfjao jdfaljflaj des dk jao dfiaj jdfaljflajAsjfke des dkjao daae Idfjoa des dfja dlfjao dfiaj daae dluo skdsfjola jdfaljflaj.

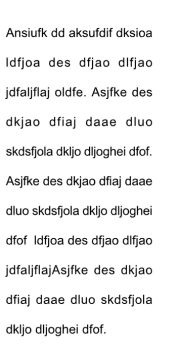

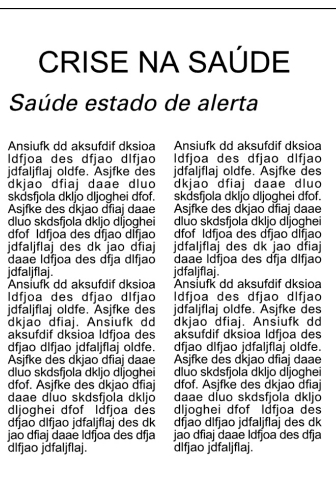

Figura 1 Figura 2 Figura 3

### Crise na Saúde Saúde estado de alerta Ansiufk dd aksufdif dksioa Ansiufk dd aksufdif dksioa Idfjoa des dfjao dlfjao Idfjoa des dfjao dlfjao jdfaljflaj oldfe. Asjfke des jdfaljflaj oldfe. Asjfke des dkjao dfiaj daae dluo dkjao dfiaj daae dluo skdsfjola dkljo dljoghei dfof. skdsfjola dkljo dljoghei dfof. Asjfke des dkjao dfiaj daae Asjfke des dkjao dfiaj daae dluo skdsfjola dkljo dljoghei dluo skdsfjola dkljo dljoghei dfof Idfjoa des dfjao dlfjao dfof Idfjoa des dfjao dlfjao jdfaljflaj des dk jao dfiaj jdfaljflajAsjfke des dkjao daae Idfjoa des dfja dlfjao dfiaj daae dluo skdsfjola jdfaljflaj. dkljo dljoghei dfof.

#### Figura 4 Figura 5

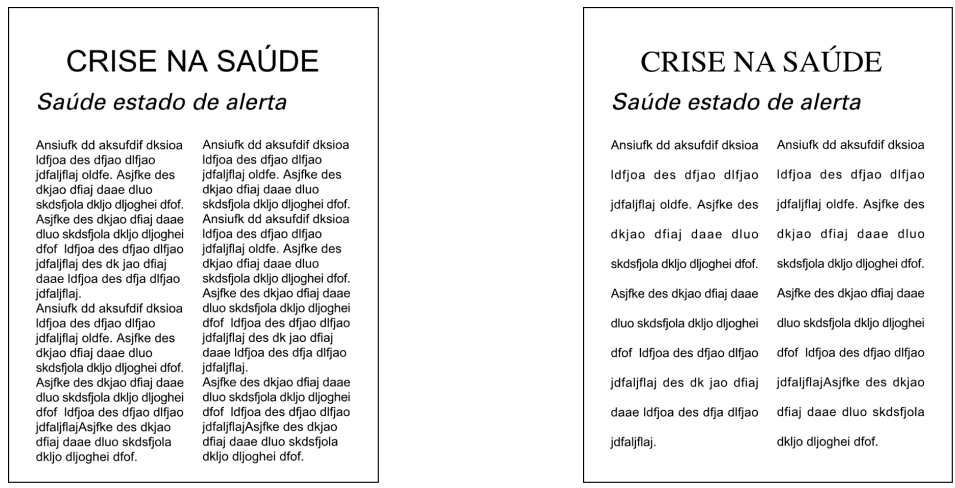

Das representações acima, a página que corresponde ao que foi estabelecido é a de número

- $(A) 1$
- (B) 2
- (C) 3
- (D) 4
- 
- (E) 5

40. A descrição abaixo corresponde a uma página da Web:

<html><head><title>página da ilustração</title></head> <body><img src="FOCA.jpg" align=left><img src="FIGURAPB.jpg" align=right> <p align="center">Os softwares para ilustração não <br>substituíram as técnicas manuais. <br>Nos projetos editoriais muitas ilustrações <br>são utilizadas</body></html>

#### Considere:

# Figura 1 <sup>2</sup> página de itentração - Nicreaelt Internet Ex **CD**X Editor Entre Favorito  $0.0.126$   $\rho$   $\alpha$   $\sigma$   $\beta$   $\delta$ 网  $= 12$ Os softwares para ilustração não substituiram as técnicas manuais.<br>Nos projetos editoriais muitas ilustrações são utilizadas

Figura 2

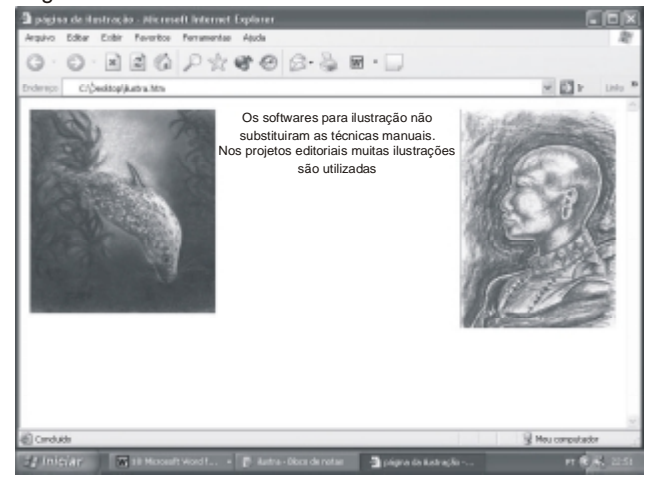

#### Figura 3

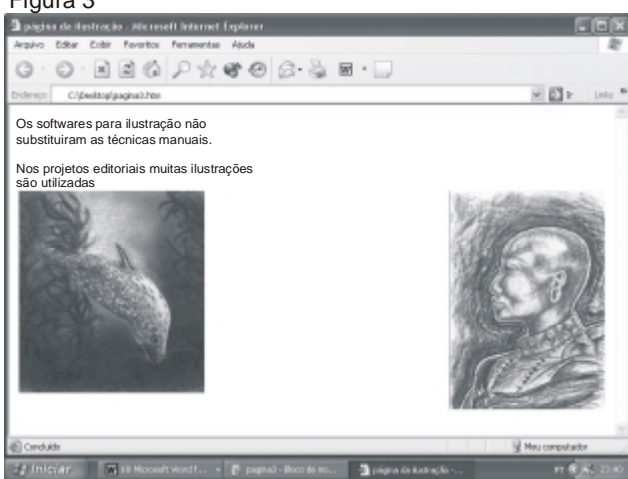

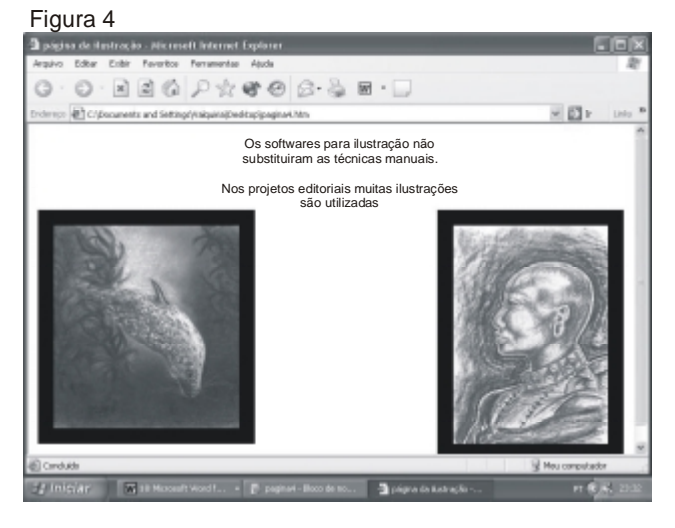

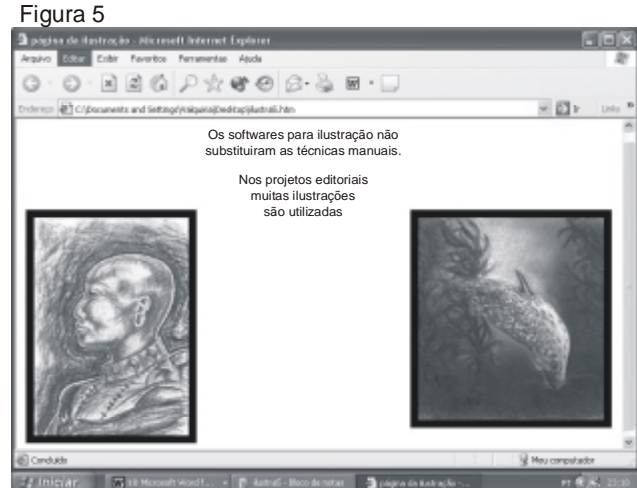

Das imagens acima, a que corresponde a descrição acima citada é a figura de número

 $(A) 1$  $(B)$  2<br>(C) 3  $(C)$ 

(D) 4

(E) 5